## Exemple de programme<br>Equitation, cirque et vie de la ferme

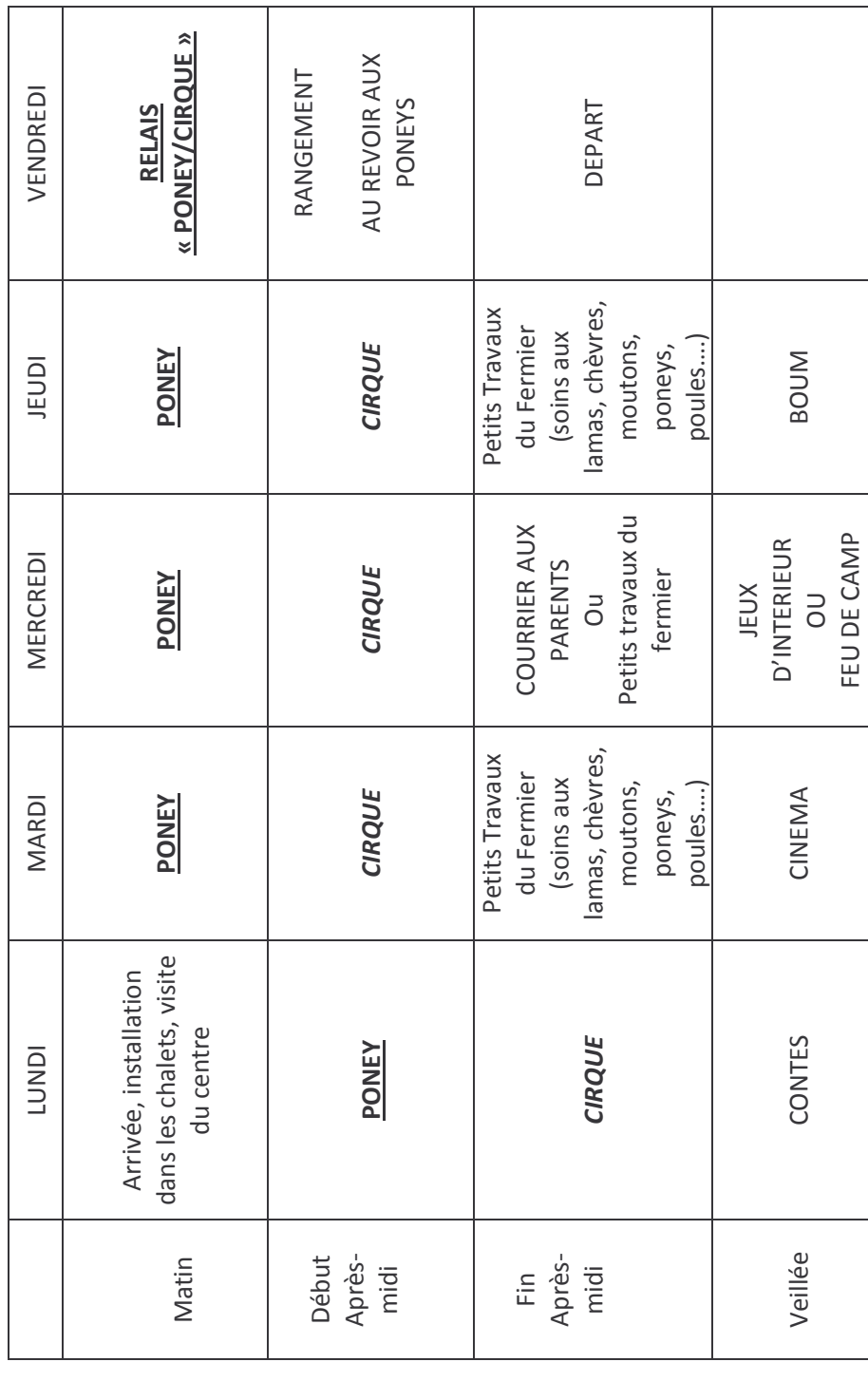